#### **FAQ CONCORSI ROMA CAPITALE. CANDIDATURE ENTRO IL 21 SETTEMBRE 2020**

### Sommario

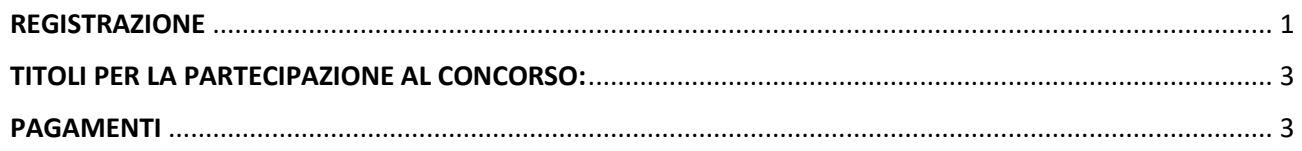

# <span id="page-0-0"></span>REGISTRAZIONE**:**

### **[Come posso candidarmi al concorso?](javascript:void(0);)**

Come previsto dal bando, la presentazione della domanda di partecipazione al concorso deve essere effettuata per via telematica, compilando il modulo on line tramite il sistema "Step-One 2019", all'indirizzo internet [https://ripam.cloud.](https://ripam.cloud/)

Prima di iniziare a compilare il format elettronico al link [https://www.ripam.cloud/,](https://www.ripam.cloud/) le suggeriamo di leggere attentamente le prescrizioni contenute nel **bando di concorso** e nella "**Guida alla compilazione**" presente nella pagina dei bandi attivi per cui è possibile presentare domanda.

### **[Come posso registrarmi al Portale Step-One 2019 ed inviare](javascript:void(0);) la domanda di partecipazione [al concorso?](javascript:void(0);)**

Per accedere all'area di autenticazione selezionare ACCEDI in alto a destra nella home page del Portale Step-One 2019. La domanda di partecipazione alle procedure concorsuali può essere presentata unicamente in modalità telematica sul Portale "Step-One 2019" previa autenticazione attraverso SPID.

### **Cosa è SPID?**

SPID è il Sistema Pubblico di Identità Digitale, consente di accedere ai servizi online della Pubblica Amministrazione e dei soggetti privati aderenti con un'unica Identità Digitale (username e password) utilizzabile da computer, tablet e smartphone. E' gratuito, tutte le info per per ottenere SPID sono disponibili al seguente link: <https://www.spid.gov.it/>[.](javascript:void(0);)

#### **[Come verifico se sono iscritto?](javascript:void(0);)**

L'iscrizione al concorso risulta effettuata regolarmente se certificata dalla ricevuta che il sistema rilascerà al termine della procedura di candidatura, dopo l'invio della domanda.

#### **[Cosa inserire come indirizzo E-mail?](javascript:void(0);)**

**In fase di registrazione** nel campo E-mail indicare l'indirizzo di posta elettronica sul quale si desidera ricevere le indicazioni per completare la registrazione, e confermare l'indirizzo nel campo "conferma E-mail". NON devono mai essere utilizzati indirizzi di posta PEC. Il sistema potrebbe non accettarli e in ogni caso, non si riceverà la mail di attivazione necessaria per proseguire.

### **[Cosa succede se ho inviato una domanda contenente errori di digitazione?](javascript:void(0);)**

La domanda una volta inoltrata potrà essere integrata o modificata in qualunque momento entro la data di scadenza del bando.

### **[Il sistema non mi permette di modificare il titolo di studio inserito nell'anagrafica, come](javascript:void(0);)  [posso procedere?](javascript:void(0);)**

I titoli di studio devono essere inseriti in ordine gerarchico (diploma, laurea, ecc.).

### **[Il sistema non riconosce come valido il codice fiscale](javascript:void(0);)**

E' possibile che in fase di registrazione Lei abbia digitato in ordine inverso nome e cognome. Si prega di verificare.

### **[Il sistema segnala che il Codice Fiscale è già presente](javascript:void(0);)**

È possibile che lei sia già iscritto/a alla piattaforma ripam.cloud, ma con un riferimento email differente da quello che sta ora utilizzando.

## **[Non possiedo un indirizzo PEC, è obbligatorio possederne uno per partecipare al](javascript:void(0);)  [concorso?](javascript:void(0);)**

Come previsto dal bando, per la partecipazione al concorso il candidato deve essere in possesso di un indirizzo di posta elettronica certificata (PEC) a lui intestato.

# <span id="page-2-0"></span>TITOLI PER LA PARTECIPAZIONE AL CONCORSO:

### **[Non ricordo la data di conseguimento del mio titolo di studio](javascript:void(0);)**

L'inserimento di una data non corretta non preclude il completamento della registrazione. Tuttavia Le consigliamo di contattare l'istituto presso cui ha conseguito il titolo. Le ricordiamo che, come previsto dal bando, tutti i titoli di cui il candidato richiede la valutazione devono essere posseduti alla data di scadenza del termine di presentazione della domanda di cui al presente bando.

### **Con il mio diploma XXX /con la mia laurea XXX a quale concorso posso iscrivermi?**

E' esclusiva competenza del candidato valutare la rispondenza dei propri titoli di studio rispetto a quelli richiesti per i singoli profili concorsuali.

Per le equipollenze ed equiparazioni tra titoli accademici, consigliamo di verificare le tabelle del MIUR: <https://www.miur.gov.it/web/guest/equipollenze-ed-equiparazioni-tra-titoli-accademici-italiani1>

## **Non ho il diploma specifico richiesto per il profilo XX nel concorso per diplomati, ma possiedo la laurea in XXX, posso iscrivermi ugualmente?**

Il bando prevede di poter "*di essere in possesso del titolo di studio superiore assorbente*". E' esclusivamente cura del candidato verificare l'equipollenza del proprio titolo di studio ai fini dell'accesso al concorso.

# <span id="page-2-1"></span>PAGAMENTI

## **[Vorrei pagare il bollettino precompilato on line ma non è possibile inserire la causale con](javascript:void(0);)  [il codice di concorso, come devo procedere?](javascript:void(0);)**

Il codice a 18 cifre del bollettino precompilato identifica il concorso e il codice concorso, pertanto non è necessario inserire la causale.

### **[Come posso effettuare il versamento della quota di partecipazione al concorso?](javascript:void(0);)**

Il versamento dovrà essere effettuato mediante il pagamento del bollettino postale precompilato scaricabile on line nella prima pagina del form di candidatura, o attraverso il sistema di pagamento on line.

## **[Come posso scaricare nuovamente il bollettino postale per il versamento della quota di](javascript:void(0);)  [partecipazione al concorso?](javascript:void(0);)**

Per effettuare nuovamente il download del bollettino postale precompilato, sarà sufficiente rientrare con le proprie credenziali nell'area di candidatura per il concorso e profilo di interesse in modalità "modifica domanda" e cliccare sul pulsante "PRECEDENTE" in basso a sinistra fino a tornare alla pagina iniziale.

### **[Mi sono candidato al concorso, ho pagato la quota di partecipazione, ma rinuncio a](javascript:void(0);)  [presentarmi alla selezione. Posso avere il rimborso della quota?](javascript:void(0);)**

Secondo quanto previsto dal bando, il contributo di ammissione non è rimborsabile.